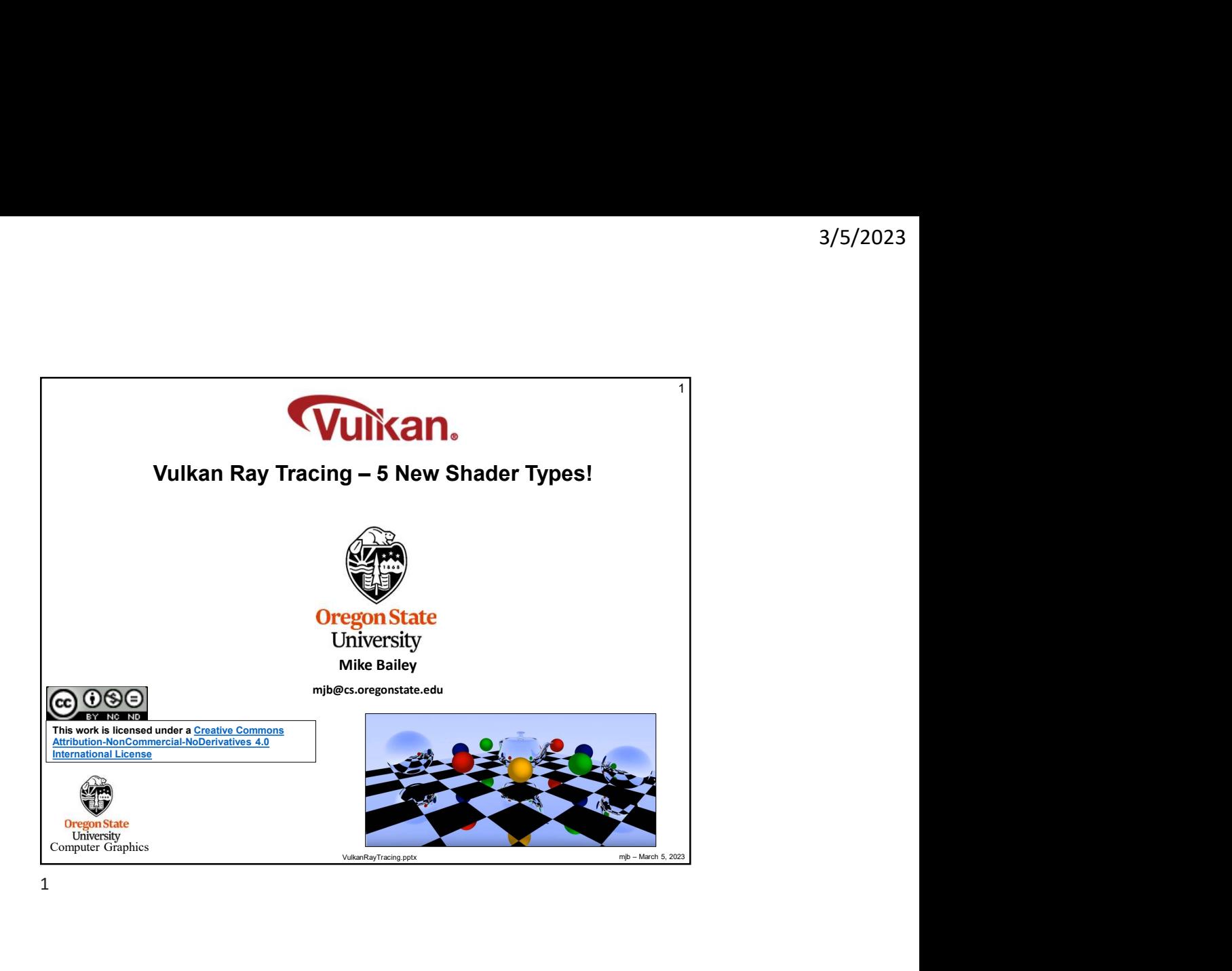

Analog Ray Tracing Example ©<br>
and the strain of the strain of the strain of the strain of the strain of the strain of the strain of the strain of the strain of the strain of the strain of the strain of the strain of the st Analog Ray Tracing Example  $\circledcirc$  2

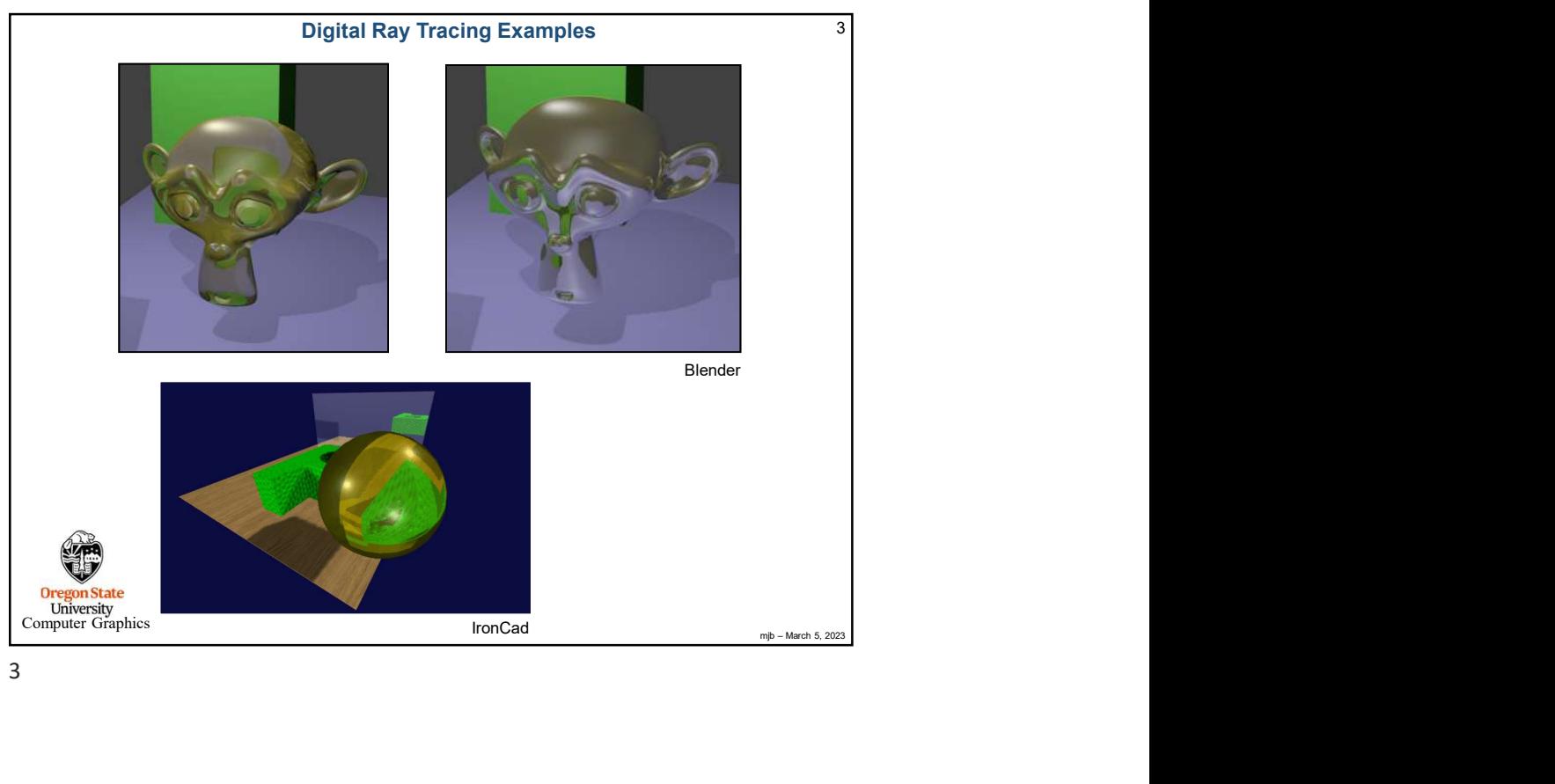

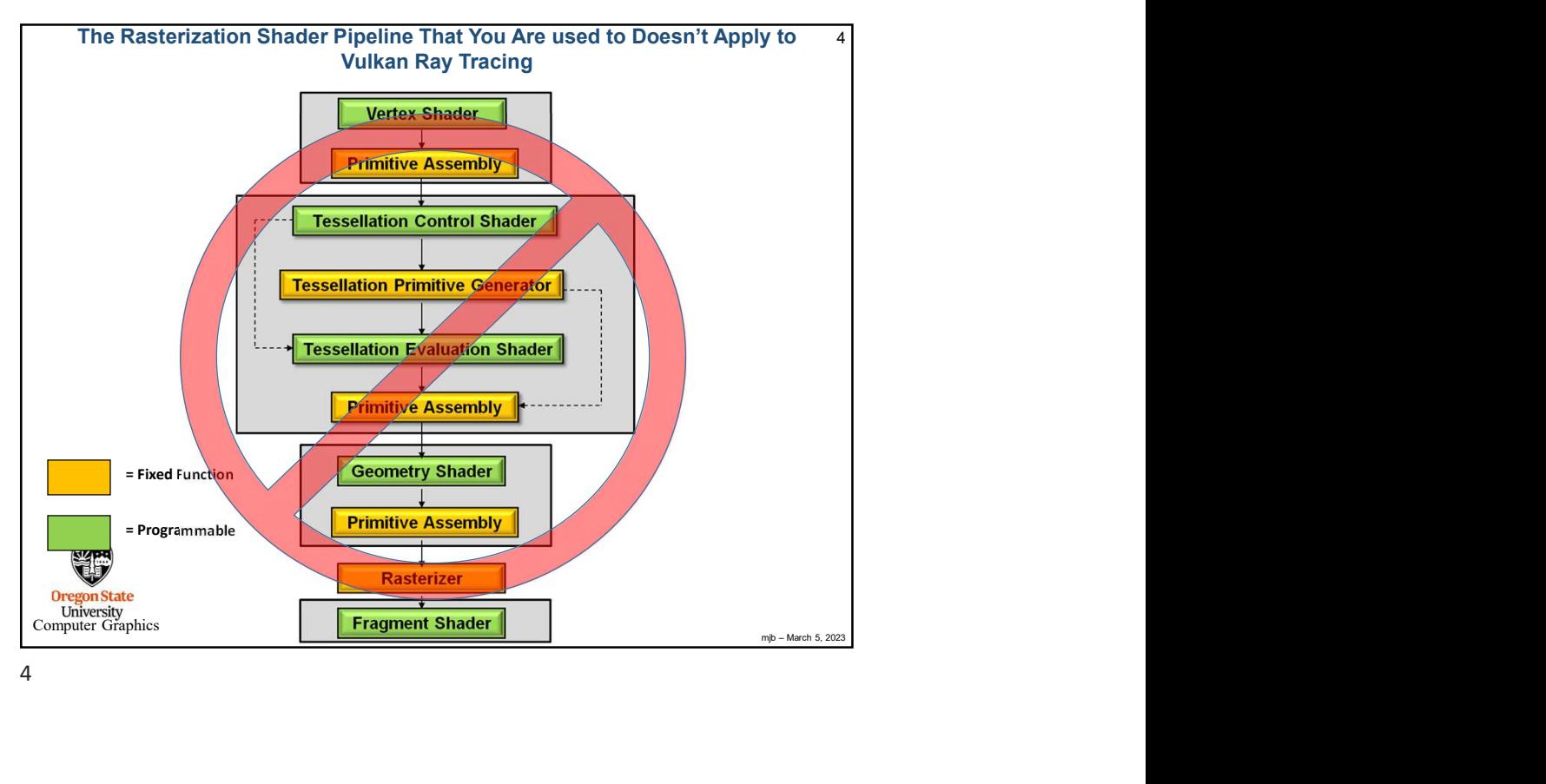

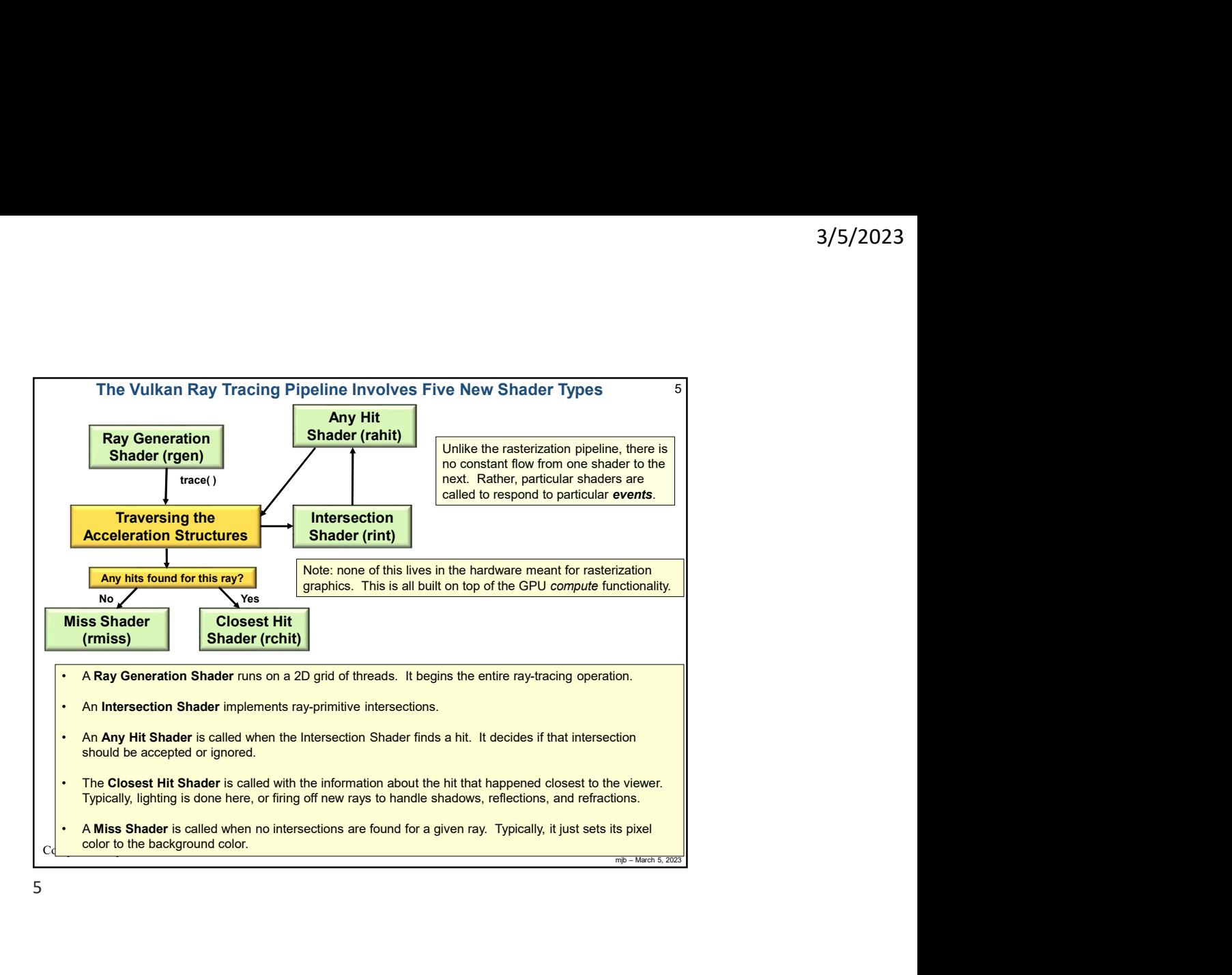

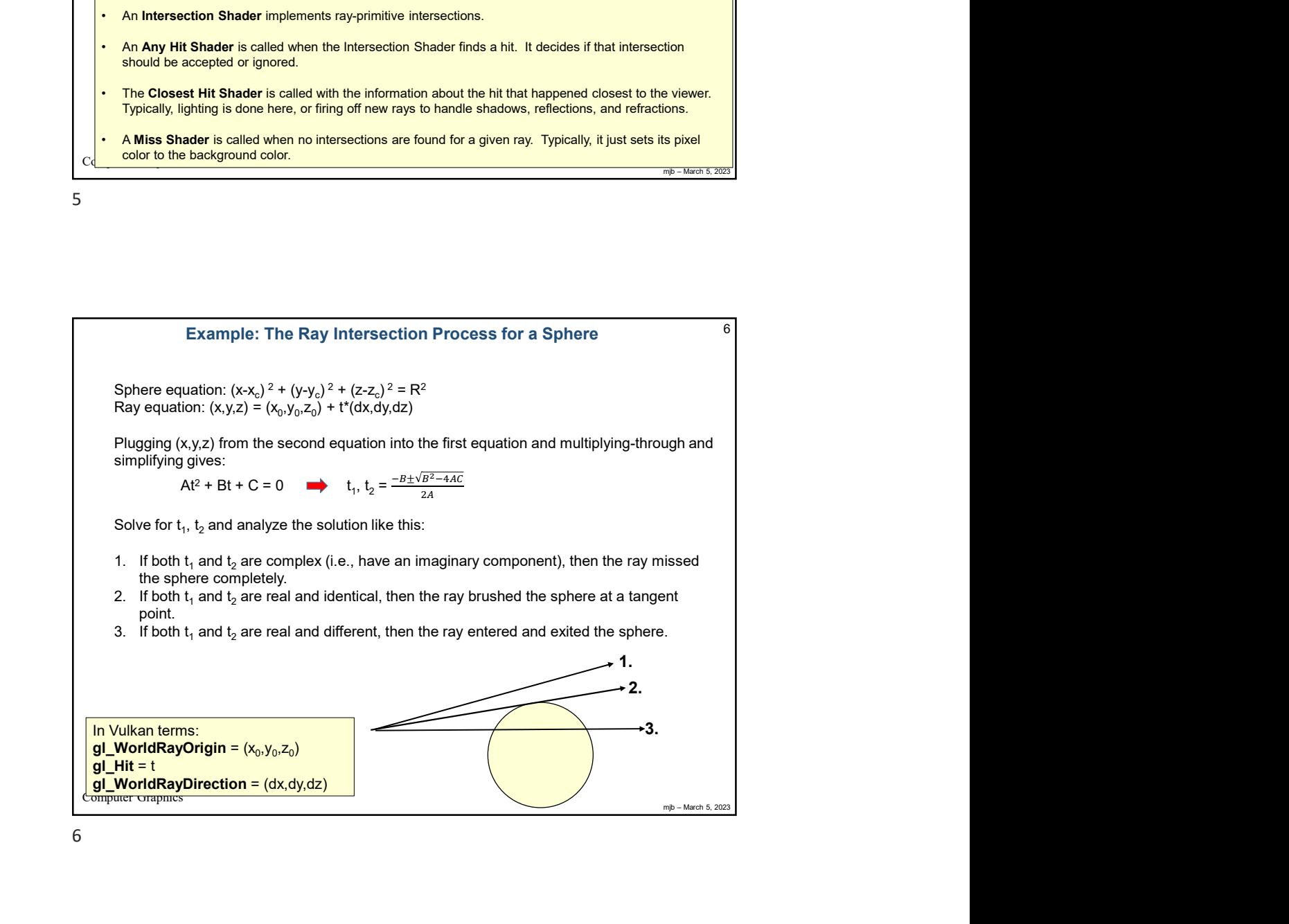

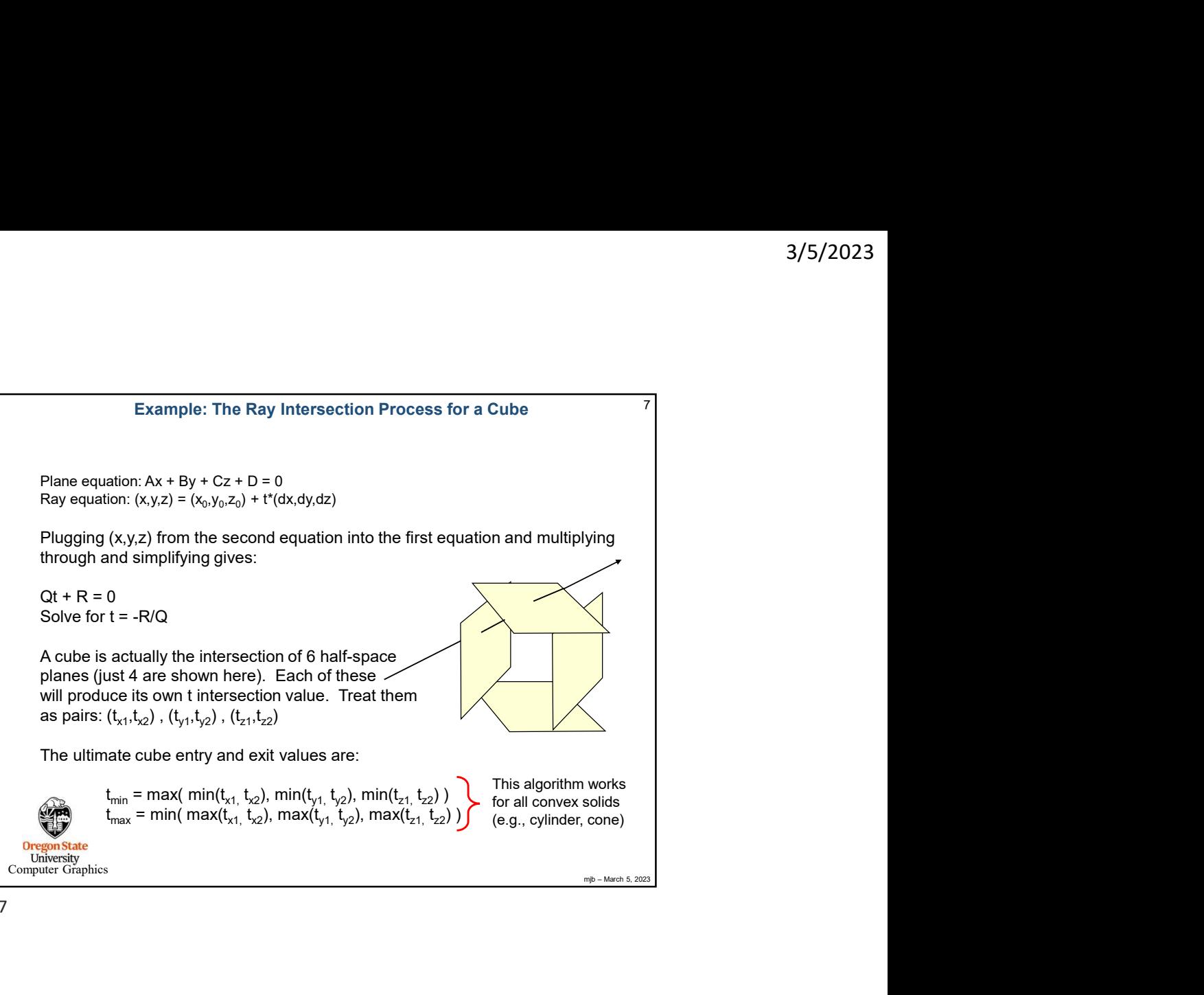

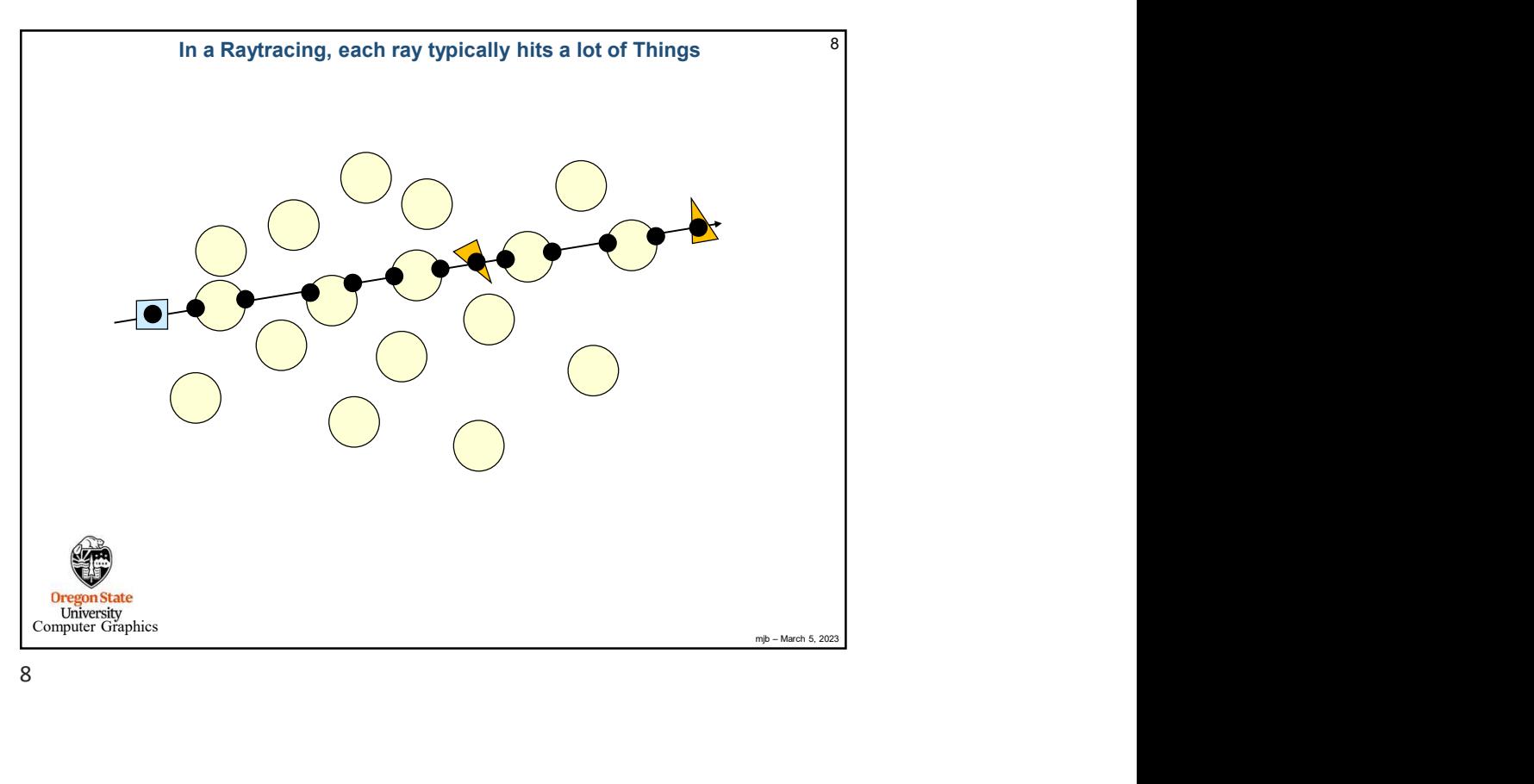

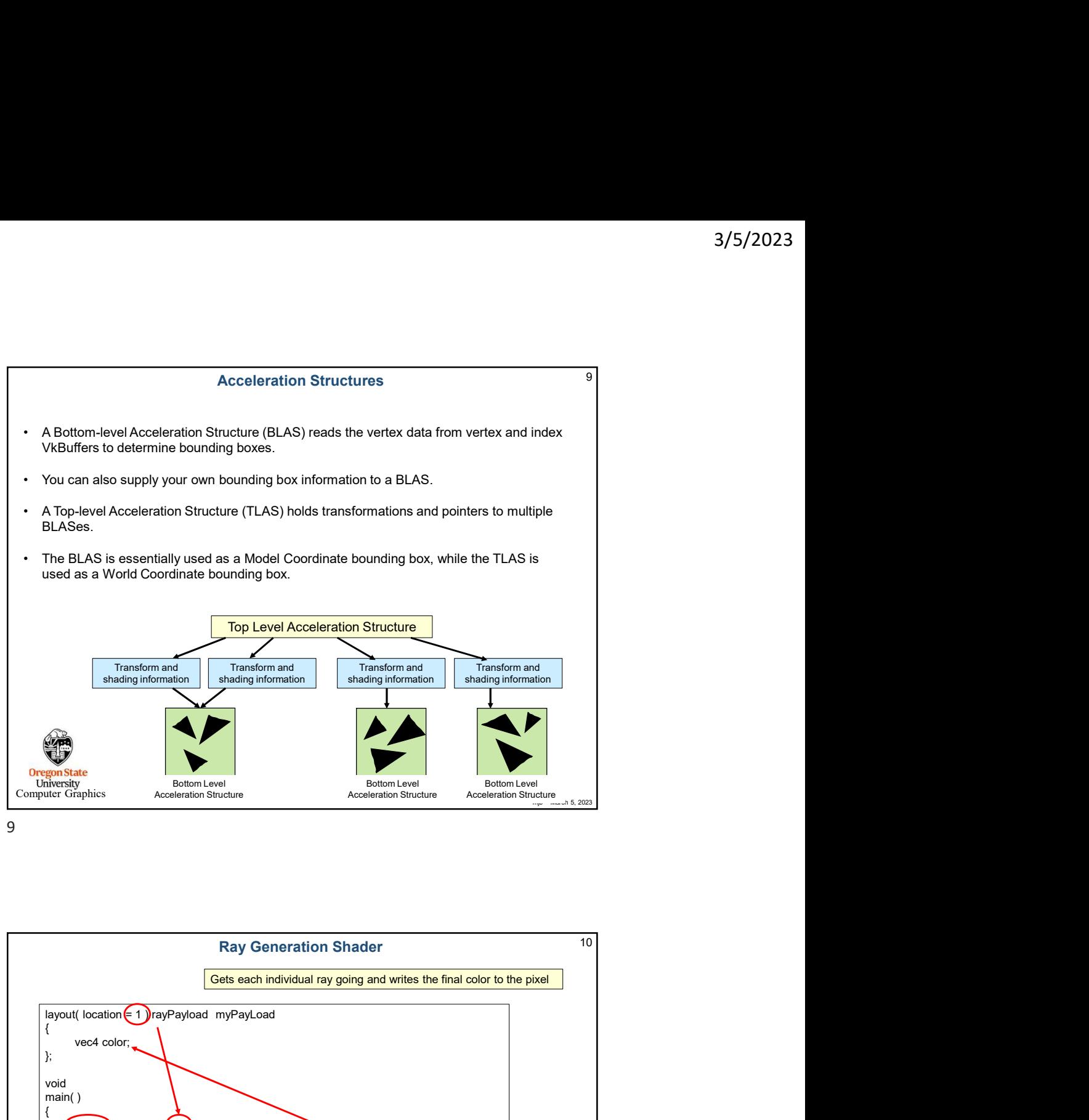

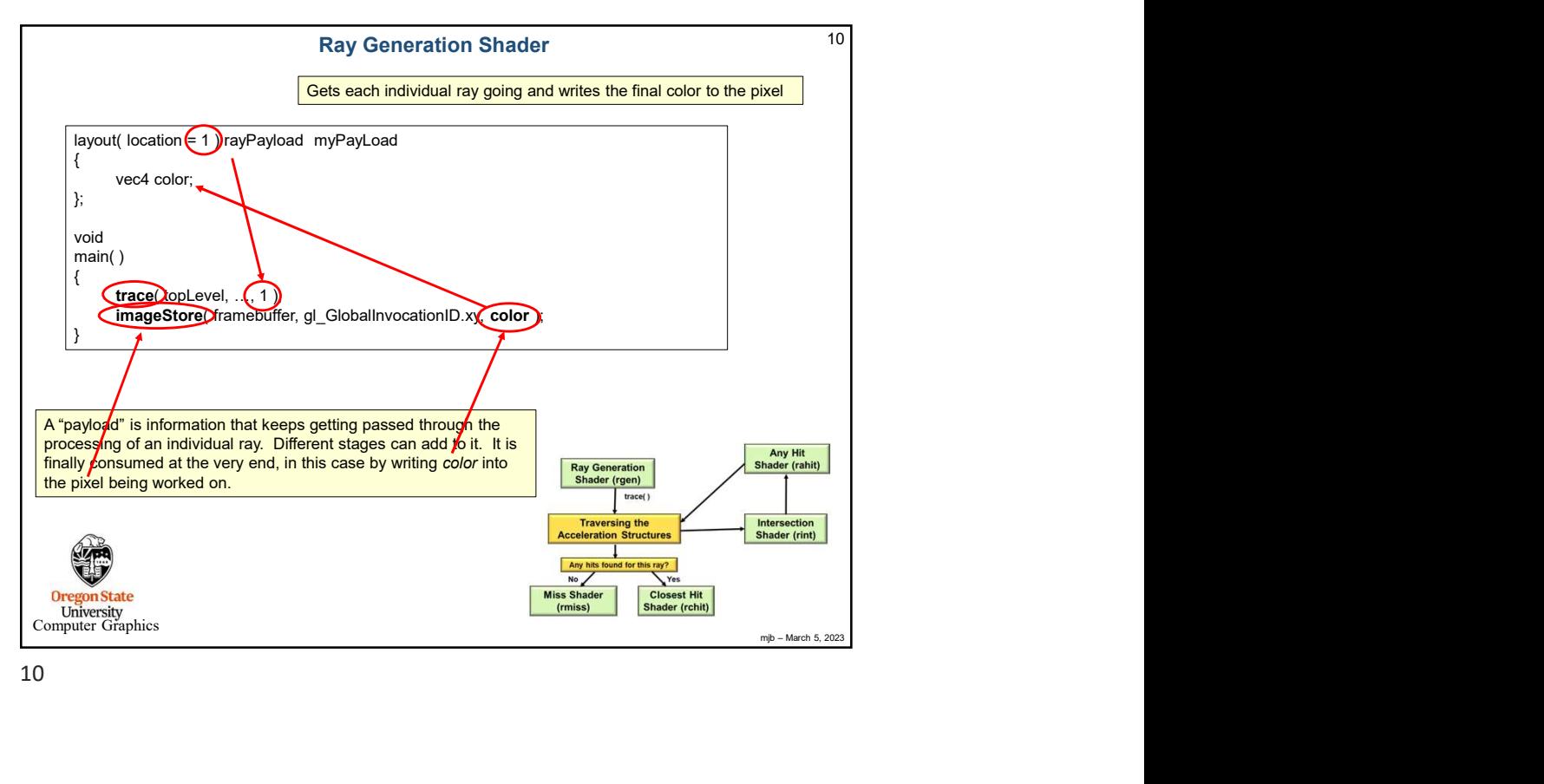

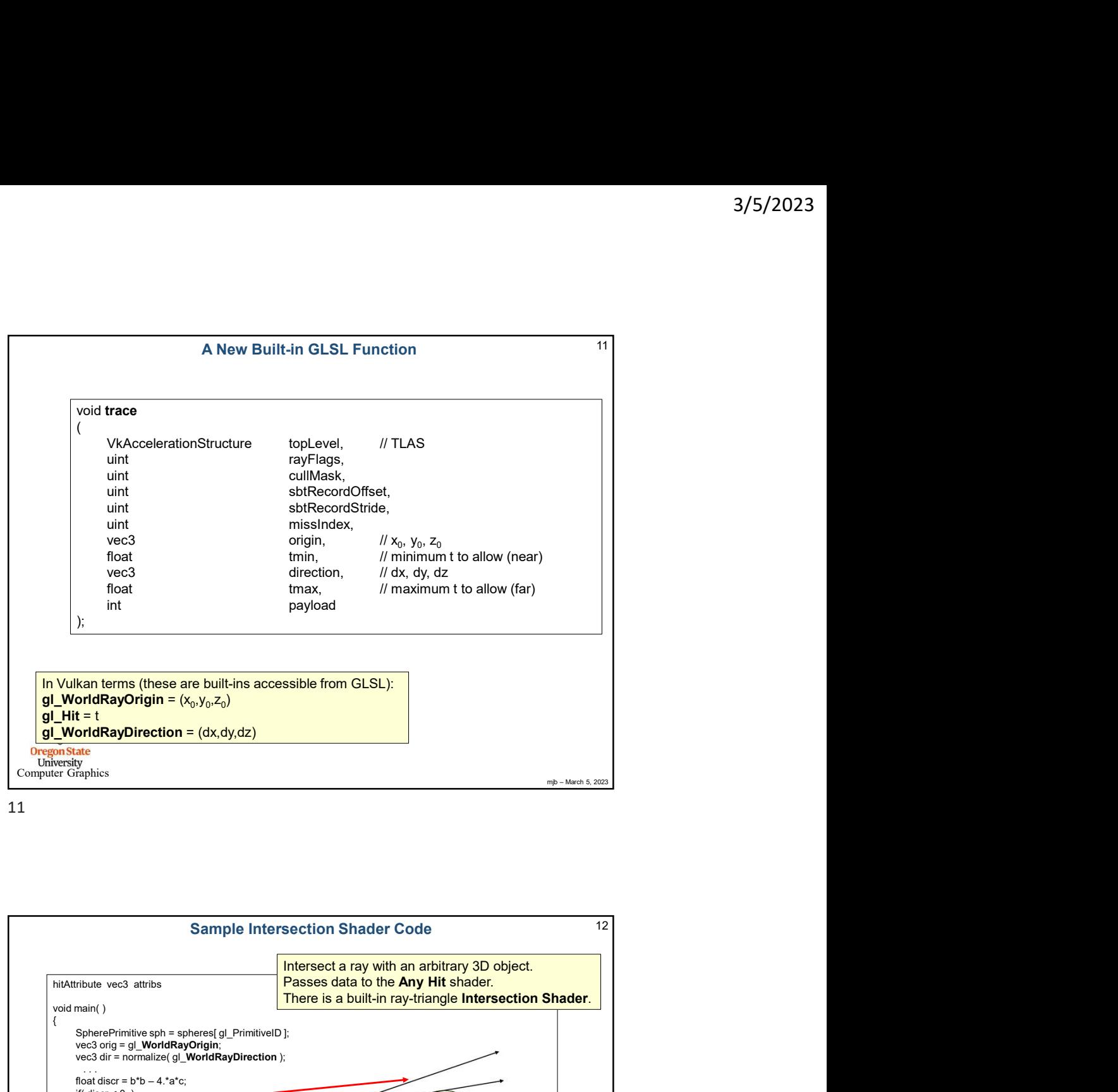

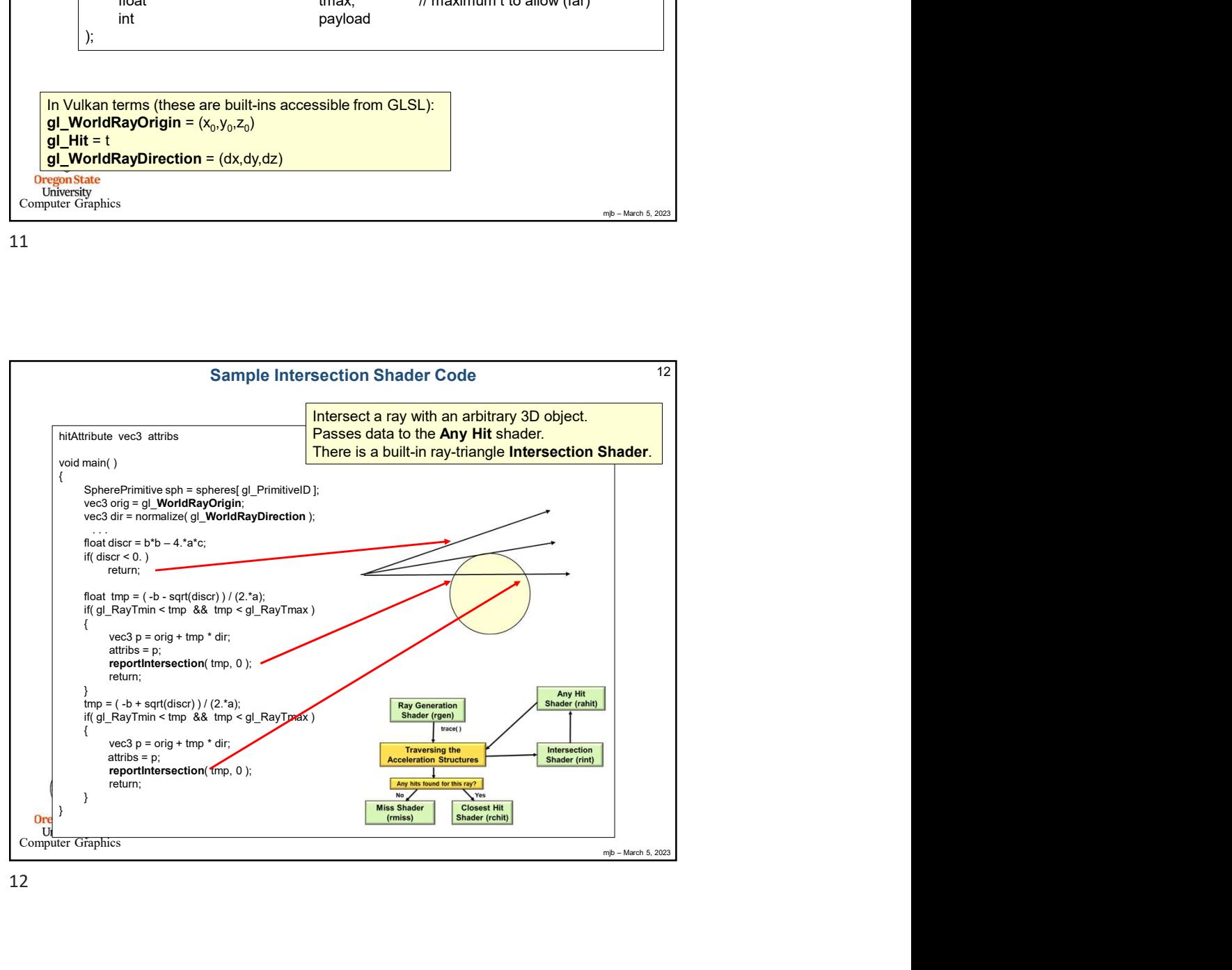

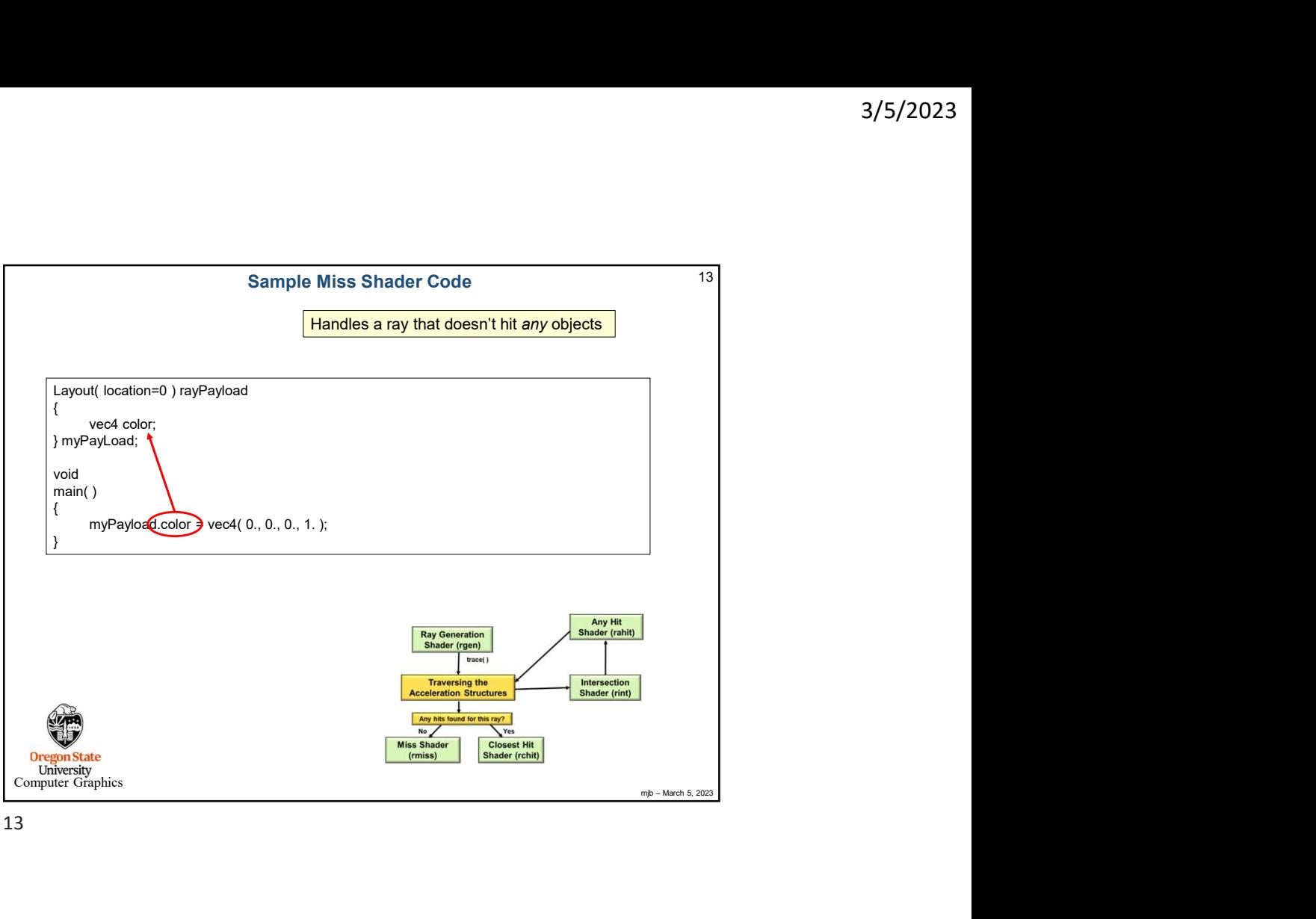

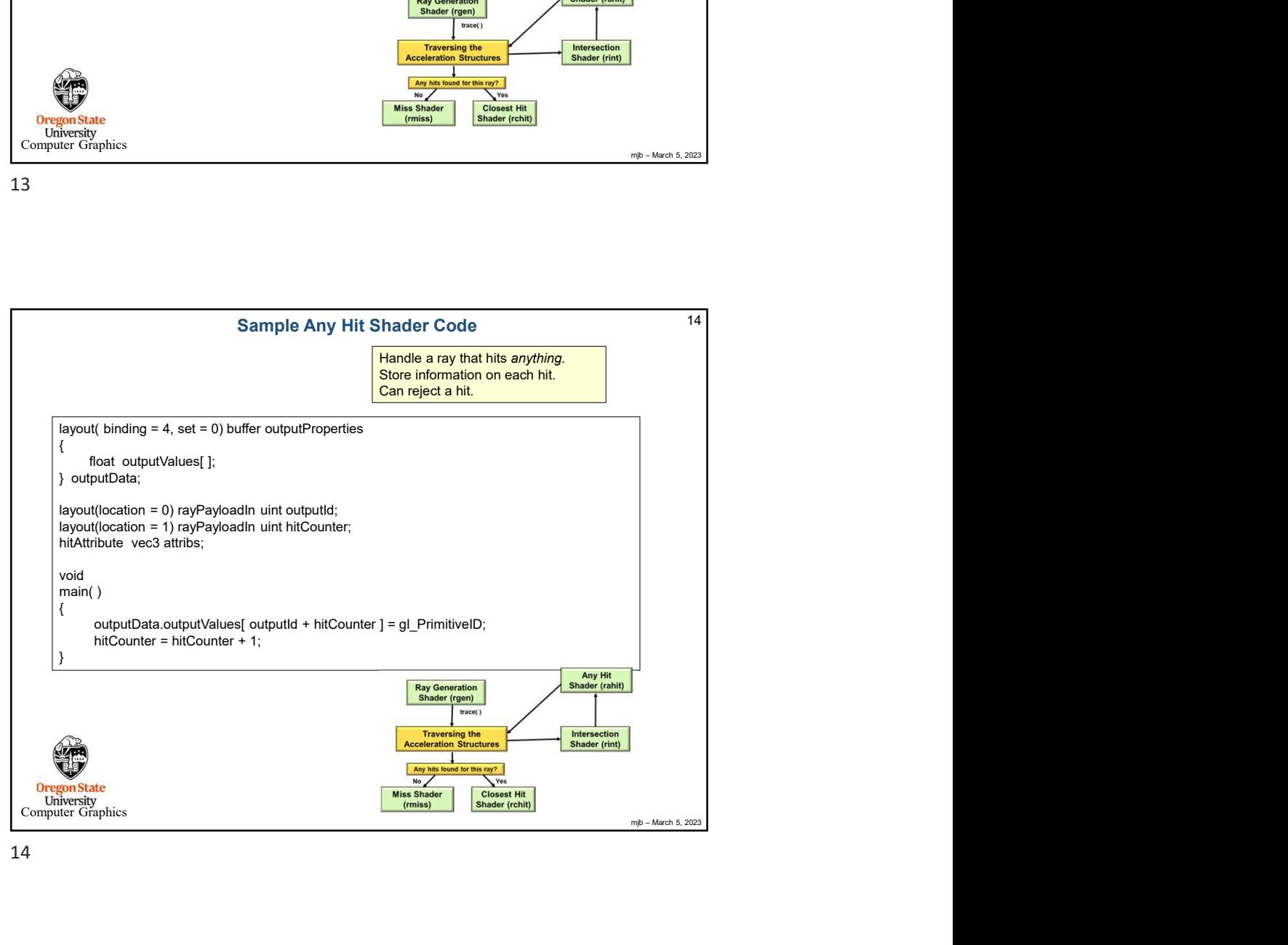

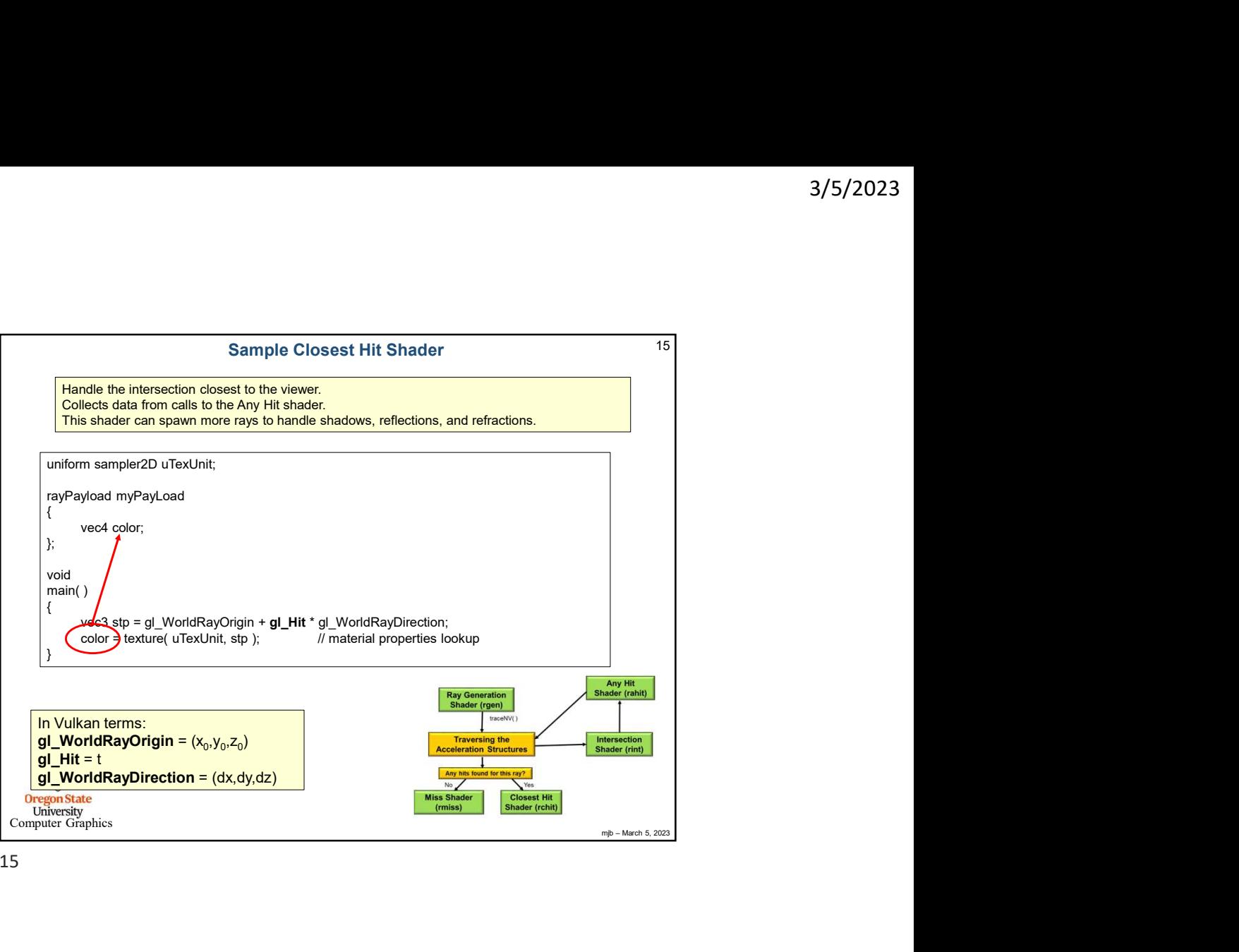

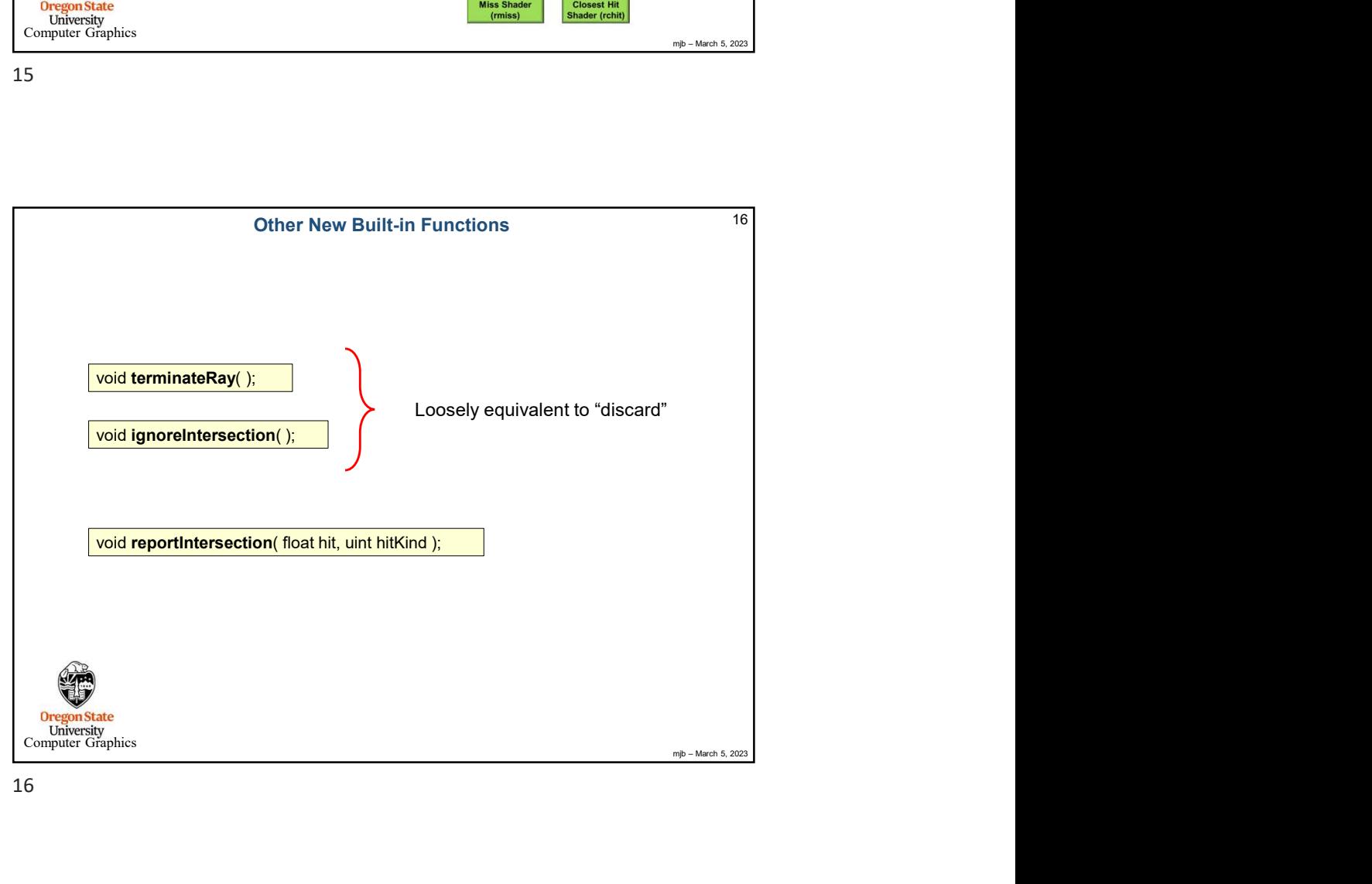

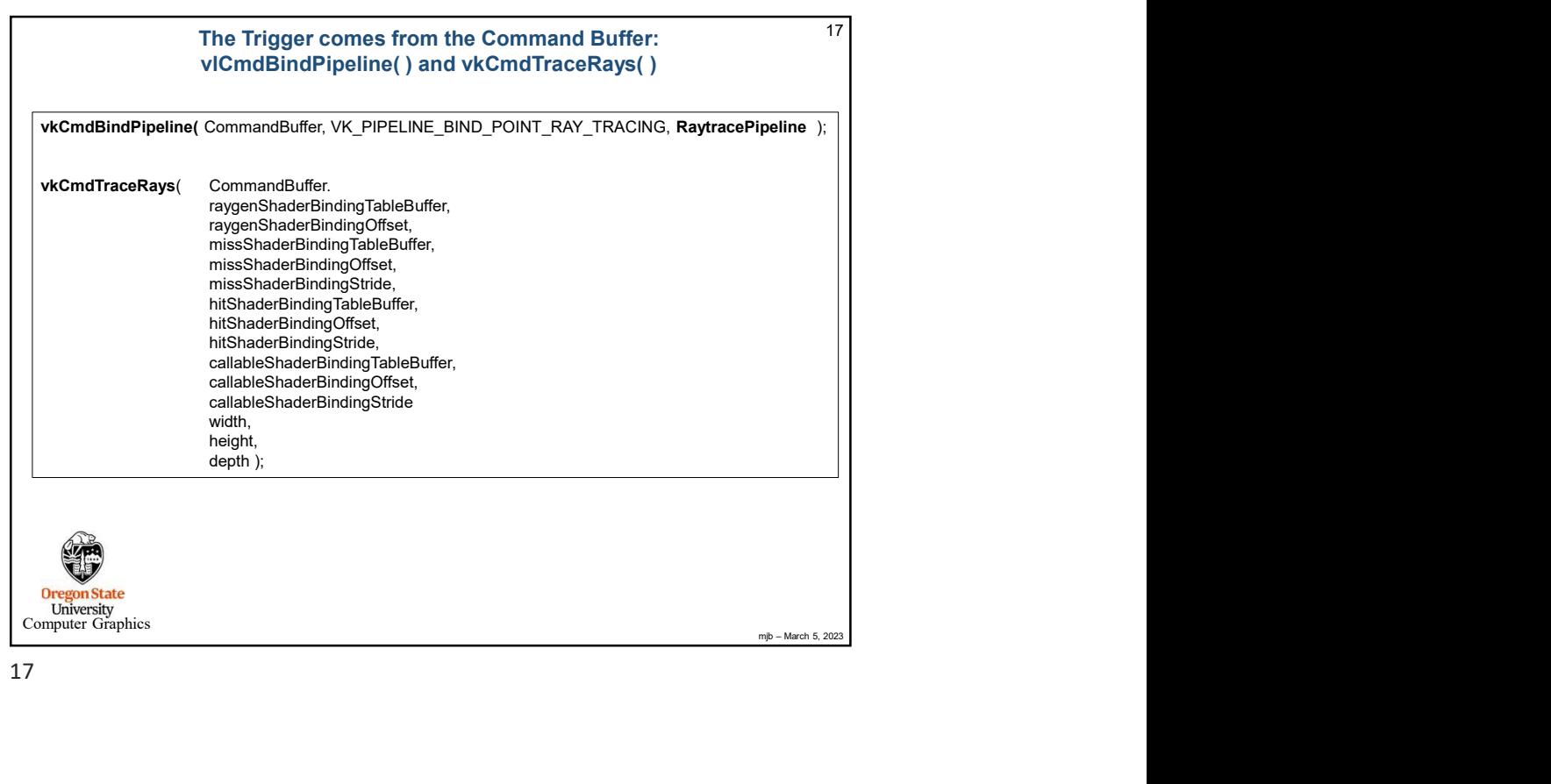

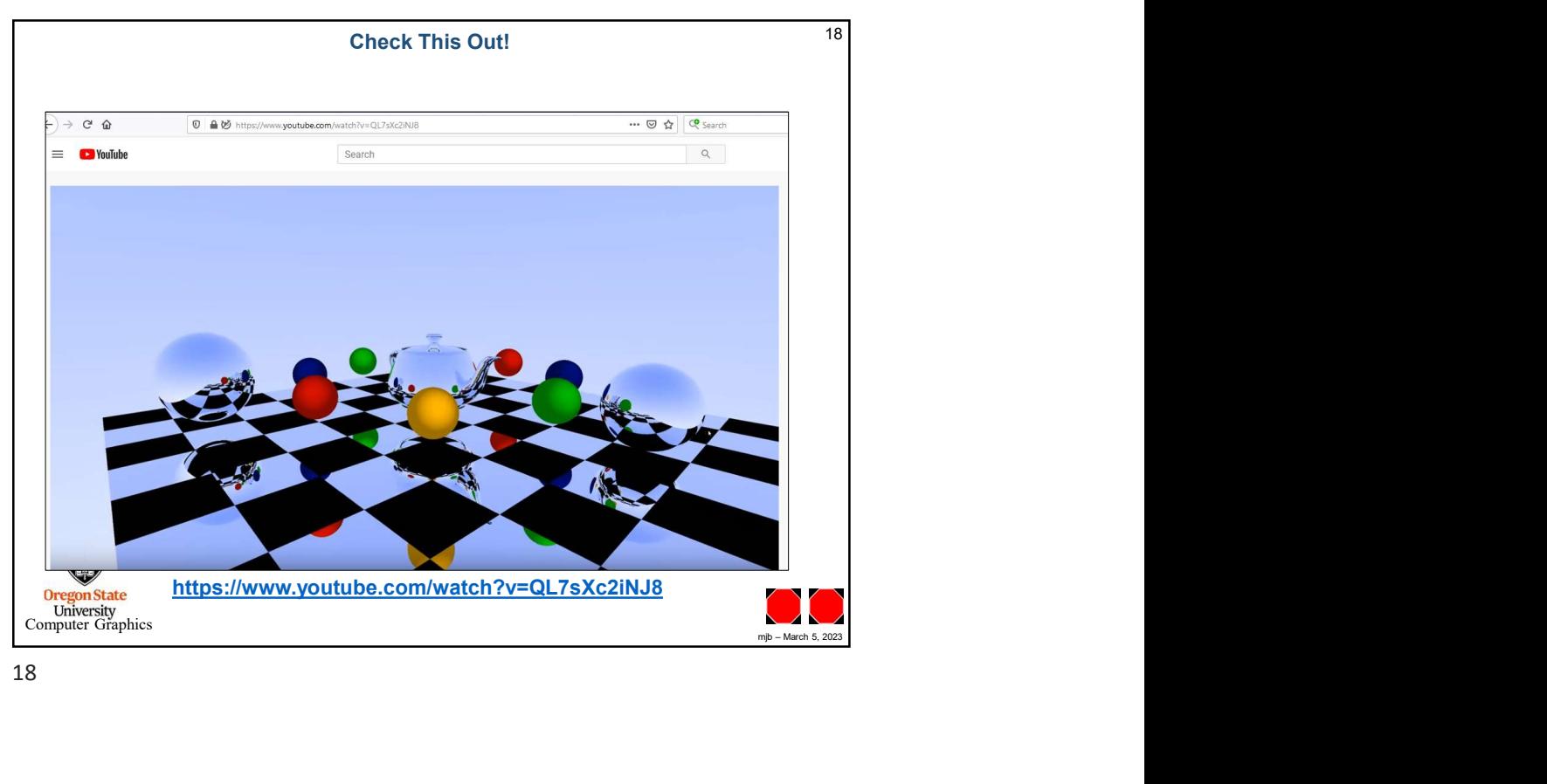